# Nationale

# rekeningen Revisie tijdreeksen 1995–2015 å

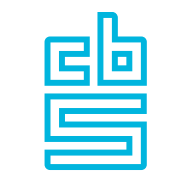

# Nationale rekeningen Revisie tijdreeksen 1995–2015

# **1. Inleiding**

Op 24 mei 2018 zijn de resultaten van de revisie van de nationale rekeningen voor het ijkjaar 2015 gepubliceerd. In vervolg hierop worden vandaag de resultaten van deze revisie voor de tijdreeks 1995-2018K1 gepubliceerd. Dit is de eerste keer dat gelijktijdig met het publiceren van gereviseerde cijfers ook de bijbehorende tijdreeks vanaf 1995 gepubliceerd wordt.

In deze notitie wordt bondig uiteengezet hoe de tijdreeksen voor 1995-2015 samengesteld zijn. Achtereenvolgens worden het doel van het tijdreeksenproject, de gehanteerde uitgangspunten en de gebruikte methode beschreven. In de slotparagraaf worden de bijstellingen voor enkele kernindicatoren gepresenteerd. Op StatLine, de online databank van het CBS, is een uitgebreid overzicht te vinden van de resultaten voor de Aanbod- en Gebruiktabellen (AGT), de Arbeidsrekeningen (AR) en de Sectorrekeningen (SR).

De nadruk bij de revisie 2015 lag op het verwerken van de laatste inzichten uit de diverse statistieken en informatiebronnen in de nationale rekeningen. Verder is een aantal methodewijzigingen doorgevoerd. Het bronmateriaal waarop de nationale rekeningen worden gebaseerd, verandert in de loop der jaren doordat statistieken of registraties worden stopgezet, inhoudelijk veranderen of nieuw bronmateriaal beschikbaar komt. Als nieuwe gegevens worden geïntroduceerd, kan dat leiden tot een andere omvang van (macro) economische variabelen dan het eerder gemeten niveau. In zo'n geval wordt het niveau (omvang) uit de nieuwe bron niet direct overgenomen in de nationale rekeningen zodat dit niet leidt tot een vertekening van de groeicijfers. Wel wordt vanaf dat moment de groei (ontwikkeling) uit de nieuwe bron overgenomen. De aanpassing aan het nieuw gemeten niveau vindt plaats bij een revisie. Sinds 2010, het ijkjaar van de vorige revisie, zijn er ook nieuwe statistische inzichten opgedaan. Deze inzichten en daaruit volgende veranderingen in gebruikte ramingsmethoden worden verwerkt in de nieuwe ramingen.

Veel van de revisie-bijstellingen worden vanuit vijf overkoepelende thema's verklaard:

- Bni-verificatie door de Europese Commissie (Eurostat) en EDP dialogue visit
- Sector(her)classificaties
- Samenwerking DNB-CBS
- De effecten van globalisering
- Nieuwe (administratieve) bronnen

Voor meer informatie over de revisie van het ijkjaar 2015 wordt verwezen naar de publicaties die op 24 mei 2018 zijn gepubliceerd, zie de volgende links:

- [Nieuwsbericht revisie 2015](https://www.cbs.nl/nl-nl/nieuws/2018/21/revisie-nationale-rekeningen)
- [Revisiepublicatie](https://www.cbs.nl/nl-nl/publicatie/2018/21/nationale-rekeningen-revisie-2015)

### **2. Doel van het tijdreeksenproject**

Het doel van het tijdreeksenproject was om in juni 2018 gelijktijdig met de resultaten uit de revisie van statistiekjaar 2015, de tijdreeks 1995-2015 te publiceren voor zowel de Aanbod- en Gebruiktabellen (AGT), de Arbeidsrekeningen (AR) als de Sectorrekeningen (SR). Deze reeksen dienen te voldoen aan de Europese leveringsverplichtingen (het zogenaamde ESAtransmissieprogramma).

Bij het samenstellen van de AGT tijdreeksen is, aansluitend hierop, op een hoog aggregatieniveau gewerkt. Dit resulteert in een beperkte AGT-set, waarmee de gewenste publicatievariabelen vast kunnen worden gesteld. Er zijn in het tijdreeksproject geen nieuwe na revisie AGT's en Input-Output tabellen (IOT) geconstrueerd voor de jaren 1995-2014. Voor het revisiejaar 2015 en de jaren erna zijn deze tabellen er wel.

Voor de Sectorrekeningen en Arbeidsrekeningen worden ook kwartaal- en jaarcijfers geconstrueerd. Alle relevante rekeningen komen daarbij aan bod.

# **3. Uitgangspunten**

Deze revisie van de tijdreeks heeft als ijkjaar het gereviseerde verslagjaar 2015, waarbij een uitgangspunt bij de opzet was dat de reeks eind juni 2018 gepubliceerd moest zijn. Voor gebruikers van statistieken uit de nationale rekeningen is snelle beschikbaarheid van de tijdreeks van belang. Om hieraan tegemoet te kunnen komen is het samenstellen van de tijdreeks verder geautomatiseerd en zijn er minder bedrijfstakken uitgesplitst (zie annex B voor een overzicht van het gebruikte detailniveau).

Voor het vormgeven van de tijdreeksen zijn verder de volgende randvoorwaarden/eisen vastgelegd:

- De tijdreeks beslaat de periode 1995-2015.
- De tijdreeks die eind juni 2018 gepubliceerd wordt, is gelijk definitief.
- De ontwikkelde methode maakt het mogelijk een reeks met beperkte capaciteit samen te stellen, zodat deze in juni 2018 gepubliceerd kan worden. De lengte en het detailniveau van de tijdreeks sluiten aan op de internationale verplichtingen. Aanvullende wensen van gebruikers zijn waar mogelijk meegenomen. Indien meer detail gewenst is, kan dit op verzoek door het CBS als aanvullende statistische dienstverlening worden uitgevoerd.
- Reeksen worden zoveel mogelijk met algoritmes teruggelegd. Alleen als essentiële en substantiële nieuwe informatie over de voorrevisie jaren beschikbaar is, wordt deze als extra informatie meegenomen in het proces.

# **4. Methode**

Voor de AGT, SR en AR zijn nieuwe methoden en programmatuur ontwikkeld om de reeksen te kunnen construeren. Deze methoden zijn in lijn met de eerder vastgestelde uitgangspunten. In paragraaf 4.1 is de methode voor de AGT nader toegelicht en in paragraaf 4.2 is de methode voor het construeren van de SR tijdreeks beschreven. Ten slotte is in paragraaf 4.3 de totstandkoming van de AR tijdreeks toegelicht.

#### **4.1 Methode AGT**

De bijstelling in het revisiejaar 2015 kan op twee manieren verwerkt worden in de nieuwe tijdreeks 1995-2015. De waardegroei tussen 1995-2015 kan aangepast worden of men kan het niveau in 1995 naar rato bijstellen (of iets doen wat hiertussen in zit). In dit project is expliciet gekozen om de niveaus voor verslagjaar 1995 zo veel mogelijk ongewijzigd te laten (behalve als bewezen kan worden dat er serieuze omissies in de oude raming zitten die absoluut gerepareerd moeten worden). De waardeontwikkelingen worden dus aangepast van de tussenliggende jaren. De aanname is hier dat soms groei gemist is.

De omvang van de bijstelling in de waardegroei van de tijdreeks is vanzelfsprekend afhankelijk van de omvang van de bijstelling in het revisiejaar 2015. Hoe groter de bijstelling in 2015, des te meer de ontwikkelingen moeten worden aangepast. Voor AGT wordt er expliciet voor gekozen om de bijstelling in de waardegroei toe te rekenen aan de volumegroei<sup>1</sup>. De prijzen voor revisie zijn dus leidend voor de prijzen na revisie. Dit is gedaan omdat de prijzen in zijn algemeenheid beperkt worden bijgesteld.

 $\overline{a}$ 

<sup>1</sup> Voor de zorg geldt dat de bijstelling de prijs inloopt (want er wordt een volumemethode gehanteerd).

De strategie om de bijstelling weg te laten lopen in de tijd wordt per bedrijfstak of finale besteding ex ante per tijdsperiode (1995-2001; 2001-2010 en 2010-2015) vastgesteld. Hierbij wordt wel onderscheid gemaakt naar specifieke zaken waar informatie over beschikbaar is en de overige herijking. De precieze cijfermatige invulling van deze strategie kan per transactie verschillen.

Daarnaast wordt er belang gehecht aan een consistente 'wegloop-strategie' binnen stelsels (denk aan consumptie horeca en productie horeca) maar ook over de stelsels heen. Het is bijvoorbeeld belangrijk dat de wegloop-strategie voor de AGT goed afgestemd wordt met die van de AR. Verder is aangenomen dat de AGT altijd leidend is voor de SR (behalve voor ramingen van fisim en de overheid).

Een bijstelling in het revisiejaar zal idealiter geleidelijk aan weglopen terug in de tijd, waardoor het economisch beeld niet al te veel wijzigt. Het economische patroon voor revisie moet dus zo veel mogelijk lijken op het economische patroon na revisie. Dit is getoetst en deze toetsing is gefaciliteerd door grafische weergaven van de economische ontwikkelingen voor en na revisie.

Hieronder is de methode voor het maken van de AGT tijdreeks uitgewerkt in verschillende stappen.

#### **Stap 0. Vaststellen steekjaren:**

De volgende jaren zijn gebruikt als steekjaar: 2015-2010-2001-1995. Dit zijn de oude revisiejaren.

#### **Stap 1. Bepalen hoe groot de bijstelling is in 2015 voor de kernvariabelen (productie, toegevoegde waarde, IV). Vergelijking 2015R versus 2015D.**

De bijstelling wordt (indien relevant) gesplitst in twee delen. Een deel dat nagenoeg teruggelegd kan worden met de oude ontwikkelingen van het werkniveau (zie annex B) en een deel dat niet teruggelegd kan worden met oude ontwikkelingen van het werkniveau, omdat de oude ontwikkelingen niet representatief zijn voor het fenomeen dat is bijgesteld. Het tweede deel van de bijstelling wordt hierna 'laagje' genoemd. Bij het gebruik van een laagje wordt voor specifieke revisieprojecten het effect van dat project op de oudere jaren apart bepaald op basis van de beschikbare informatie. Deze informatie wordt dan eerst in de tijdreeks verwerkt voordat de algoritmes de rest van de tijdreeks maken.

Voor de AGT worden in onderstaand kader de belangrijkste laagjes kort aangestipt. Zie de [Revisiepublicatie](https://www.cbs.nl/nl-nl/publicatie/2018/21/nationale-rekeningen-revisie-2015) voor meer informatie over deze bijstellingen.

#### **Kader- enkele belangrijke laagjes relevant voor bbp**

- Illegale economie
- Verzekeringen en pensioenen
- **Globalisering**
- Registratie van aardgasvoorraden

#### **Stap 2. Strategie voor weg laten lopen van de herijking bijstelling, totaal productie in lopende prijzen (LP, randen)**

Er is voor de overige herijking een default wegloop-strategie vastgelegd.

In de periode 2010-2015 wordt maximaal 3 procentpunt van het procentuele verschil (na revisie minus voor revisie gedeeld door voor revisie) weggewerkt (productie). De rest schuift door naar de volgende periode (2001-2010)

In de periode 2001-2010 wordt nog eens maximaal 6 procentpunt van het procentuele verschil weggewerkt (productie). De rest schuift door naar de volgende periode (1995-2001). In de periode 1995-2001 wordt de resterende bijstelling weggewerkt (productie).

Op basis van de in stap 2 gemaakte keuzes kan het nieuwe na revisieniveau voor de productie in lopende prijzen voor alle steekjaren worden berekend. De hierboven beschreven strategie is de default strategie.

De finale bestedingen worden in principe op dezelfde wijze teruggelegd als de bedrijfstakken, waarbij er expliciet rekening wordt gehouden met de herkomst van de finale besteding in de oude reeks (op basis van informatie in de Input-Output tabel). De gegevens over herkomst van een bepaald product worden gebruikt om de diverse wegloop-strategieën aan de aanbodkant te wegen waarbij een weglooppatroon resulteert voor de finale besteding. Mocht op basis van expertkennis de default strategie of een alternatieve strategie de voorkeur genieten; dan is deze toegepast.

#### **Stap 3.Weg laten lopen van bijstelling in toegevoegde waarde (TW)**

De keuzes gemaakt in stap 2 zijn hier leidend. Op basis van de verhouding 'bijstelling toegevoegde waarde per eenheid bijstelling productie' in verslagjaar 2015 (zie stap 1) en de gemaakte keuzes in stap 2 kan worden vastgesteld hoe de bijstelling in de toegevoegde waarde moet worden weggewerkt.

Op basis van de gemaakte keuzes in stap 1 en stap 2 kan het nieuwe niveau voor de TW voor alle steekjaren na revisie worden berekend.

**Stap 4. Berekenen van het nieuwe niveau intermediair verbruik (IV) als een balansitem** Resultante van stap 2 en 3; Intermediair Verbruik = Productie minus Toegevoegde waarde

#### **Stap 5. Productie, IV en TW uitsplitsen naar goederengroepen voor de steekjaren**

Het basisniveau is het resultaat van 2015R. De waarden van de goederengroepen (GGNR) worden voor de steekjaren opnieuw vastgesteld. Hier is in principe de wegloopstrategie voor de rand (productie, IV en TW) leidend. Dit terugleggen van de goederengroepen kan ook geschieden op basis van alternatieve methoden, bijvoorbeeld: oude ontwikkelingen inzetten of mee laten lopen met een andere gerelateerde goederengroep of cluster van goederengroepen

Om aan te kunnen sluiten bij de nieuwe vastgestelde niveaus na revisie voor de kernvariabelen totale productie, totaal intermediair verbruik en totaal TW moeten vanzelfsprekend ook balansitems op GGNR niveau geïntroduceerd worden.

#### **Stap 6. Waarden voor de goederengroepen bepalen voor de tussenliggende jaren**

Idee is dat aangesloten wordt op de in stap 5 vastgestelde niveaus per GGNR en dat zo goed als kan, gebruik wordt gemaakt van de ontwikkelingen van voor revisie 2015. Er is dus geïnterpoleerd voor de tussenliggende jaren (op geautomatiseerde wijze).

#### **Stap 7. Defleren**

In stap 5 en stap 6 zijn reeksen berekend in lopende prijzen (LP). CP-waarden (constante prijzen) moeten ook berekend worden. De prijsontwikkeling van voor revisie worden hiervoor benut. CP=LP/ (prijsindex voor revisie).

Deze berekening vindt plaats op het niveau van de goederengroep. Daarna wordt gesommeerd naar totaal productie, totaal intermediair verbruik en totaal toegevoegde waarde. Voor enkele bedrijfstakken geldt dat de bijstelling de prijs inloopt (want er wordt een volumemethode gehanteerd).

#### **Stap 8. Rechtzetten van bedrijfstak totalen**

Soms is het nodig om na de technische oplevering de instellingen aan te passen (voor inpassing). Soms zijn ontwikkelingen van voor revisie niet meer representatief voor de nieuwe niveaus en dan moet er ingegrepen worden op de default methode. Na het eventueel rechtzetten van de bedrijfstakken kan er echt ingepast gaan worden.

#### **Stap 9. Inpassing**

Na oplevering van alle gegevens kan er ingepast worden. Omdat het werkniveau vrij geaggregeerd is, is het wenselijk om de grote verschillen eerst handmatig in te passen. De kleine verschillen kunnen geautomatiseerd weggewerkt worden. Inpassingen moeten in principe zo gemaakt worden dat het eerder geschetste economisch beeld (stap 1 tot en met 8) zo veel mogelijk overeind blijft voor de productiebenadering.

Het 'kwartaliseren' van de tijdreeks valt ook binnen de scope van dit project. Het 'kwartaliseren van de AGT' is een exercitie achteraf (oude kwartalen worden aangesloten op nieuwe jaarranden. Het

construeren van kwartaalreeksen is noodzakelijk voor het kunnen uitvoeren van de seizoencorrectie. De methode voor de kwartalisering wordt kort en bondig uiteengezet in annex A.

#### **4.2 Methode SR**

#### **Uitgangssituatie**

Er zitten enkele breuken in de SR-tijdreeks die samengesteld is bij de revisie 2010. Deze breuken zijn destijds op de overige mutaties (OMv) geplaatst en konden niet gerepareerd worden, omdat hiervoor te weinig kennis beschikbaar was.

#### **Strategie tijdreeks SR-revisie 2015**

In principe moet de nieuwe tijdreeks zoveel mogelijk volgtijdelijk vergelijkbaar zijn. Het idee is om zoveel mogelijk aan te sluiten bij reeds gepubliceerde cijfers na de revisie 2010, ook al zitten hier breuken in. De hierboven genoemde breuken op de OMv in de oude jaren blijven daarom gehandhaafd. Herijking in 2015 mag zorgen voor andere ontwikkelingen en dus niveaus. De bijstelling 2015 door overige herijking - waar geen laagje voor beschikbaar is - wordt zoveel mogelijk weggewerkt in de periode 2010-2015, op een aantal uitzonderingen na.

Input voor de tijdreeks zijn de voor-revisiecijfers (inclusief de jaarlijkse revisies 2012 en 2014), uitkomsten van revisieprojecten en de 2015 na-revisiecijfers.

De volgende stappen kunnen worden onderscheiden:

Allereerst worden de laagjes uit revisieprojecten toegevoegd aan de voor-revisie-uitkomsten. Daarna wordt een generieke methode toegepast om de bijstelling door overige herijking terug te leggen. Voor deze stap is een generieke methode uitgewerkt. Het doel van de generieke methode is vooral dat deze de 'overige herijkingbijstelling' goed en automatisch kan verdelen in de tijd, gegeven een bepaalde wegloop-strategie die gedefinieerd kan worden per activiteit/transactie. De generieke methode verzorgt een 'nuldraai' die later gefinetuned en ingepast kan worden. Hierbij wordt zo goed als kan aangesloten bij oude ontwikkelingen.

#### **Lopende transacties**

Voor de transacties die ook in de AGT voorkomen worden de cijfers uit de AGT overgenomen. De informatie over bedrijfstakken wordt middels de duale classificatie toegerekend aan sectoren. Voor de overige lopende transacties loopt de bijstelling weg tot 2010 (en incidenteel verder terug in de tijd), omdat ervan uitgegaan wordt dat 2010 niet of nauwelijks verandert (afgezien van de laagjes uit de eerste stap).

Het saldo primair inkomen met het buitenland wordt beïnvloed door de inzet van laagjes op onderliggende transacties. In onderstaand kader worden de belangrijkste laagjes voor het saldo primair inkomen met het buitenland benoemd. Voor meer informatie over deze bijstellingen, zie de revisiepublicatie.

#### **Kader- enkele belangrijke laagjes relevant voor saldo primair inkomen met het buitenland**

- Beursgenoteerde ondernemingen
- Relatie van kleine niet-financiële vennootschappen met het buitenland
- Inkomen uit beleggingsinstellingen
- Nieuwe raming inkomen uit vakantiehuisjes in het buitenland
- **Grensarbeid**
- Bijstellingen in rentetransacties
- Toegerekende bankdiensten

#### **Financiële rekeningen en balansen**

Voor de financiële rekeningen en de balansen is een soortgelijke strategie toegepast. Het doel was hier om zo goed mogelijk aan te sluiten op de eindbalans voor 2010 voor revisie (plus eventuele laagjes uit de eerste stap), door het verschil in balans geleidelijk weg te laten lopen naar nul in 2010. Met behulp van een algoritme zijn beide strategieën doorgerekend. Hierna heeft de inpasmachine gezorgd voor een geïntegreerd en consistent geheel.

#### **4.3 Methode AR**

De basis voor de gereviseerde tijdreeks 1995-2015 voor de Arbeidsrekeningen is de tijdreeks voor revisie. In grote lijnen is de volgend procedure gevolgd:

- Toepassen van de jaar-op-jaar mutaties uit de tijdreeks voor revisie om een nieuwe tijdreeks te construeren.
- Specifieke 'bekende' onvolkomenheden corrigeren.
- Specifieke 'laagjes' terugleggen met representatieve ontwikkelingen.
- Confrontatie met voor revisie resultaten (o.a. volumegegevens in relatie tot de beloning).
- Afstemming lonen en sociale lasten met de overheidssector en de pensioenen met de sectorrekeningen.
- Voor de kwartalisering zijn de kwartaalpatronen van voor revisie zo veel mogelijk aangehouden. Daar waar nodig is gecorrigeerd voor inconsistenties.

#### **Methode tijdreeks na revisie**

Werknemers en zelfstandigen (banen, arbeidsjaren, gewerkte uren en werkzame personen) De banen, arbeidsjaren en gewerkte uren van de werknemers zijn berekend op basis van de cijfers voor revisie. De jaar-op-jaar ontwikkelingen voor de afzonderlijke variabelen (banen, arbeidsjaren en de gewerkte uren) uit de tijdreeks voor revisie zijn gebruikt om de nieuwe volumecijfers te berekenen, waarbij de resultaten voor 2015 na revisie het uitgangspunt waren. Hierbij is rekening gehouden met speciale oorzaken voor de bijstelling en die zijn daar waar nodig op een alternatieve wijze teruggelegd in de tijd.

#### **Werknemers lonen en sociale premies**

De lonen zijn teruggelegd aan de hand van informatie over de lonen van voor de revisie. Hierbij is rekening gehouden met speciale oorzaken voor de bijstelling lonen. Waar nodig zijn deze op een alternatieve wijze teruggelegd in de tijd.

#### **Afstemmen tijdreeks met andere stelsels**

Voor de sociale premies voor totaal Nederland is exact aangesloten op de totalen zoals bekend uit de overheidsstatistieken. Daarnaast telt AR dotaties van de pensioenen op bij de sociale premies in een aantal bedrijfstakken, waarmee er wordt aangesloten op de SR. De pensioenen (pensioenen totaal en overige pensioenfondsen incl. VUT-fonds) zijn geraamd door de ontwikkelingen van voor de revisie te gebruiken. Deze is daar waar nodig aangepast op basis van nieuwe informatie.

De AGT neemt de beloning van werknemers over van de AR. Er zijn controles op bedrijfstakniveau uitgevoerd om te kijken of de arbeidscijfers consistent zijn met de AGT.

# **5. Bijstellingen voor enkele kernindicatoren**

In deze paragraaf worden voor een aantal kernindicatoren de voor- en na revisie cijfers gepresenteerd. Veelal geldt dat het economisch beeld nagenoeg onveranderd is. Echter, voor enkele kernindicatoren geldt dat de bijstelling in sommige jaren significant is. Dit geldt vooral voor de investeringen, import en export. Hier is een specifieke reden voor. Onder andere in 2015 heeft een in Nederland ingezeten onderdeel van een grote internationale onderneming voor vele miljarden aan intellectuele eigendommen aangekocht uit het buitenland. Nader onderzoek in het kader van de 2015-revisie heeft uitgewezen dat het daarbij vooral gaat om R&D aankopen en niet om aankopen van niet-geproduceerde activa (merknamen) zoals op basis van eerdere informatie was vastgesteld. Dit betekent dat, conform de geldende internationale richtlijnen voor het samenstellen van nationale rekeningen, de investeringen en de invoer van diensten in 2015 na de

revisie fors naar boven zijn bijgesteld. De betreffende transactie leidt in 2015 tot een incidentele opwaartse schok in beide grootheden. Deze zal in 2016 leiden tot een ogenschijnlijk minder positief 'vertekend' beeld van de groei van de investeringen. Betreffende eenheid heeft ook in andere jaren van de tijdreeks intellectueel eigendom aangekocht en verkocht. Dit zorgt voor grote bijstellingen.

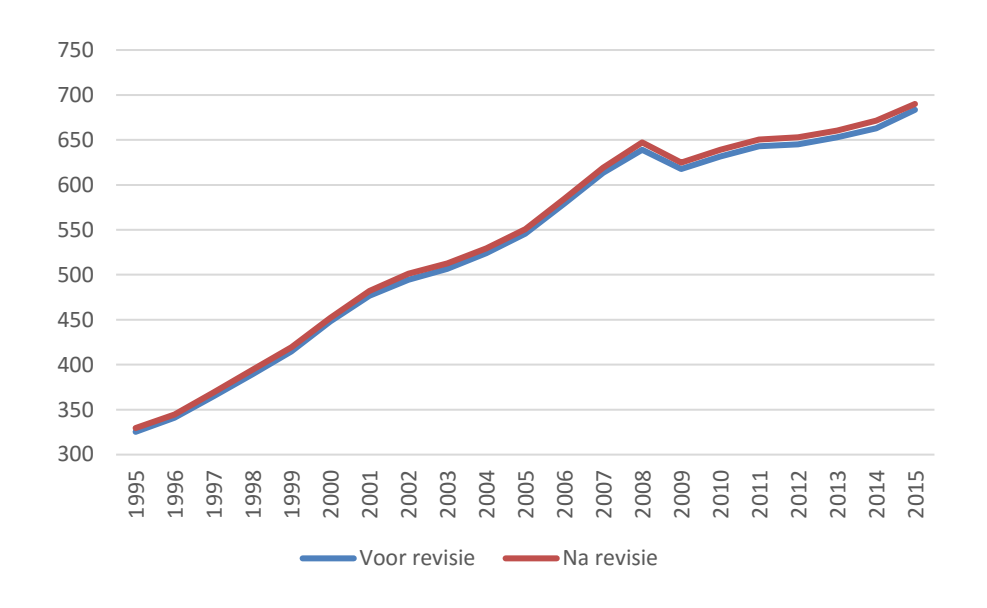

Grafiek 1. Bbp, niveau, mld euro

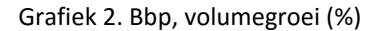

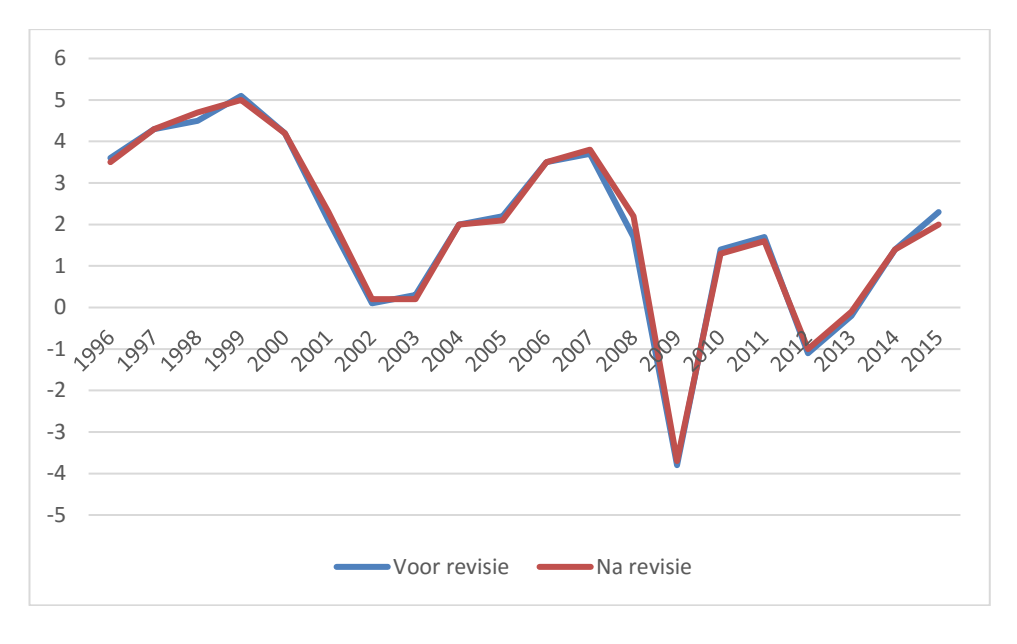

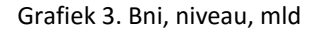

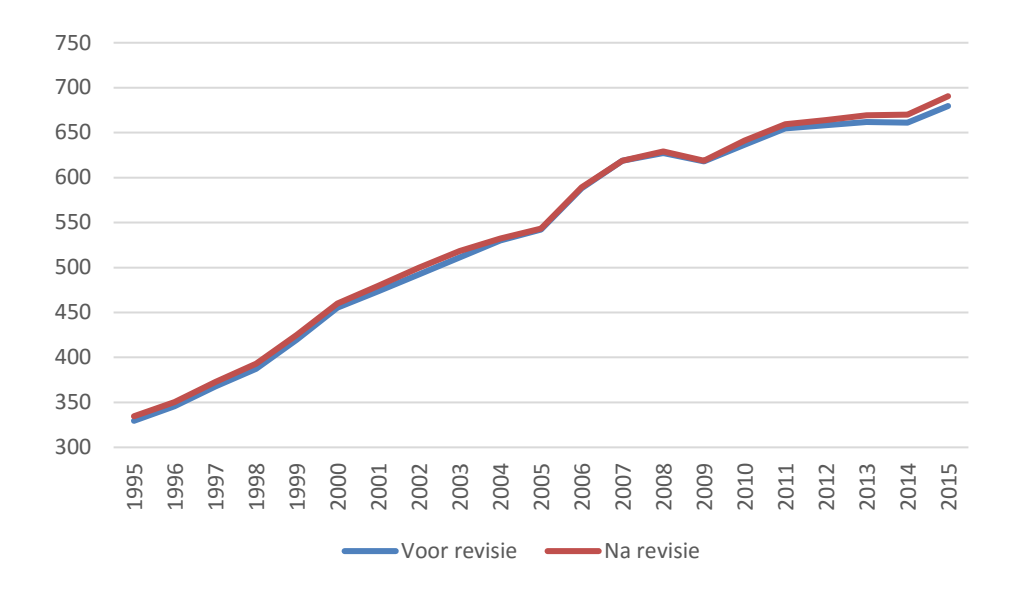

Grafiek 4. Consumptie huishoudens inclusief IZW, volumegroei (%)

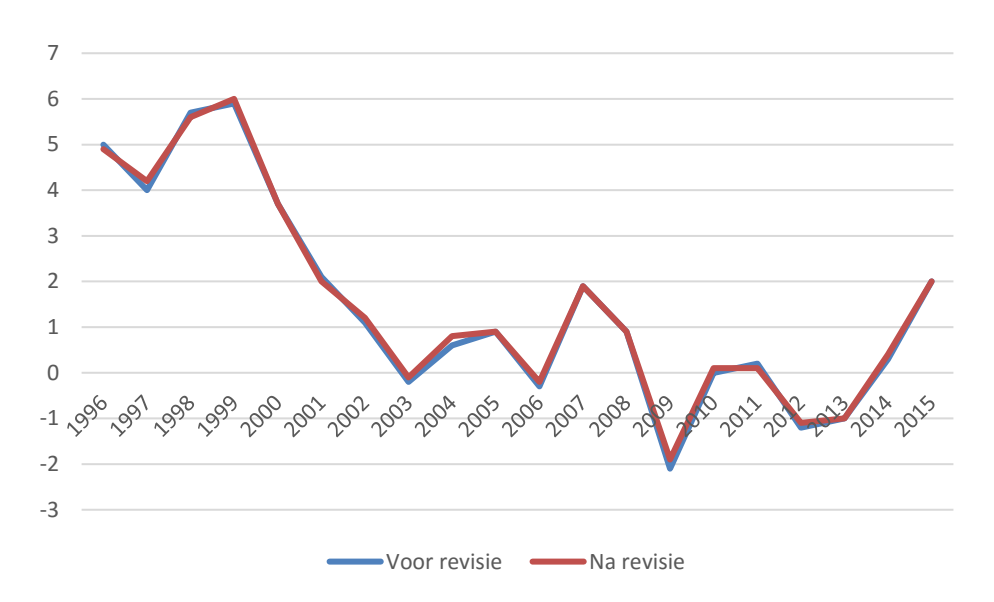

Grafiek 5. Investeringen, volumegroei (%)

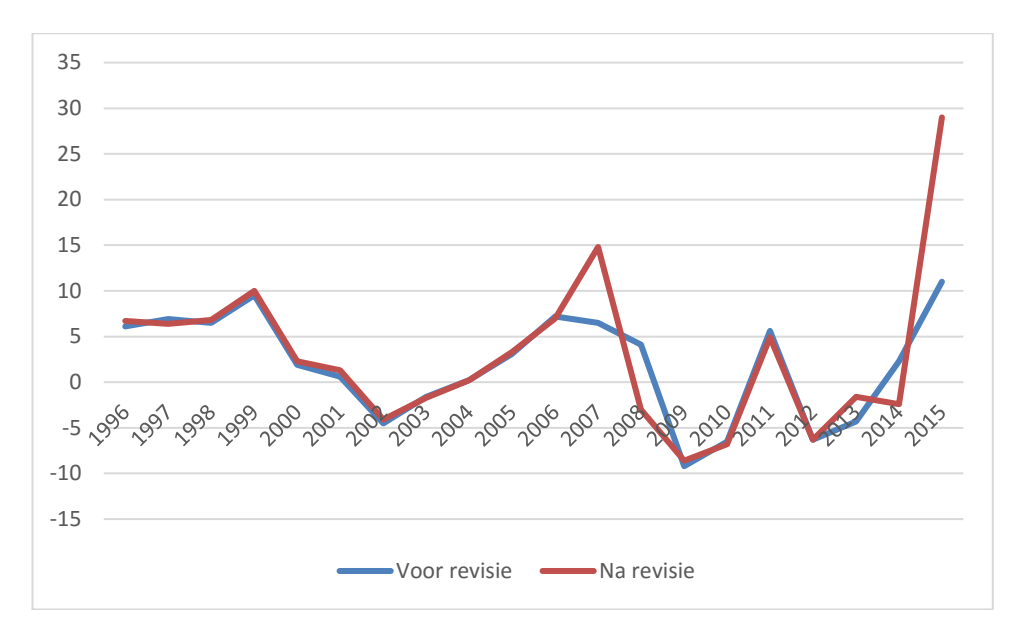

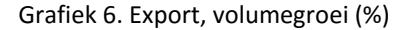

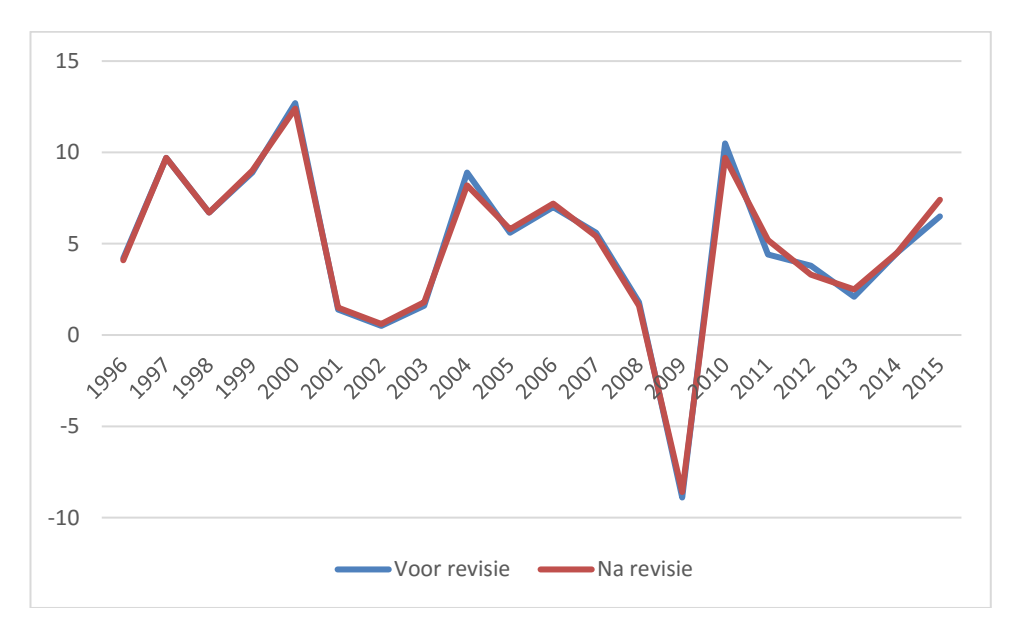

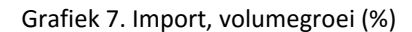

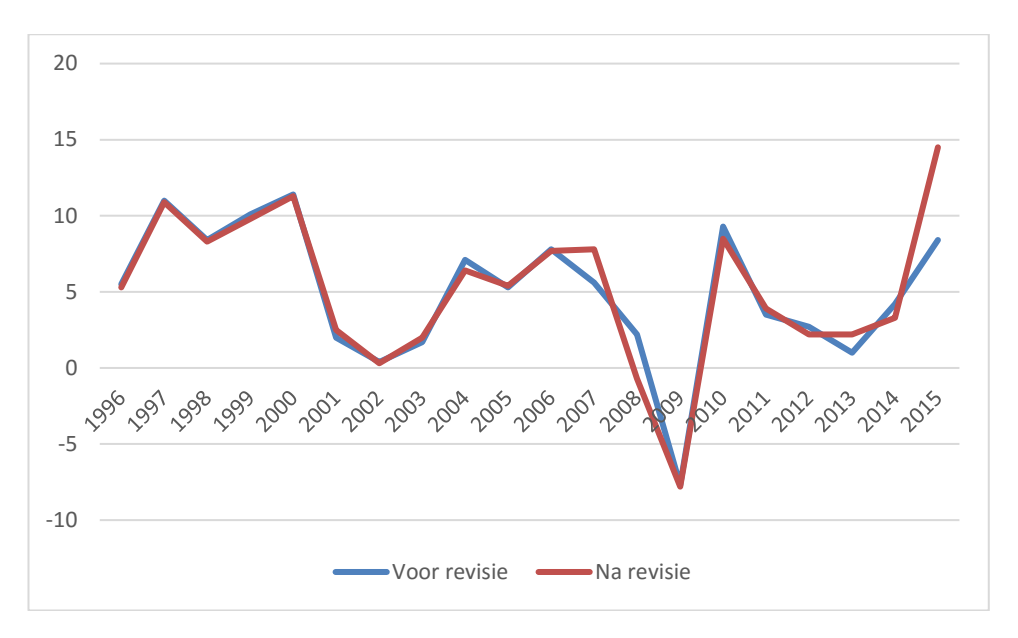

Grafiek 8. Consumptie overheid, volumegroei (%)

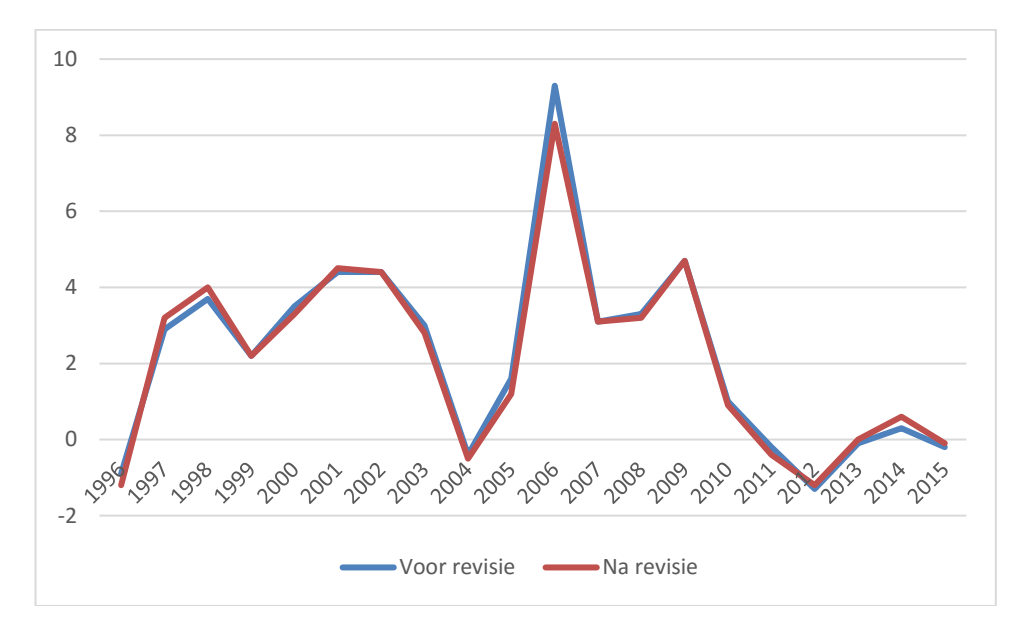

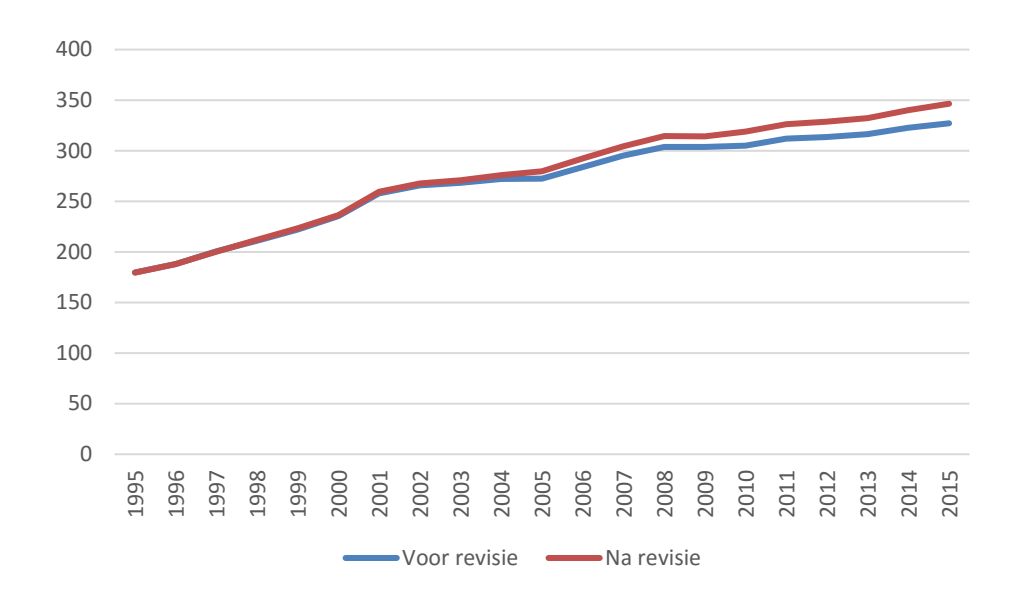

Grafiek 9. Beschikbaar inkomen huishoudens, niveau, mld

Grafiek 10. Arbeidsvolume werkzame personen, duizend

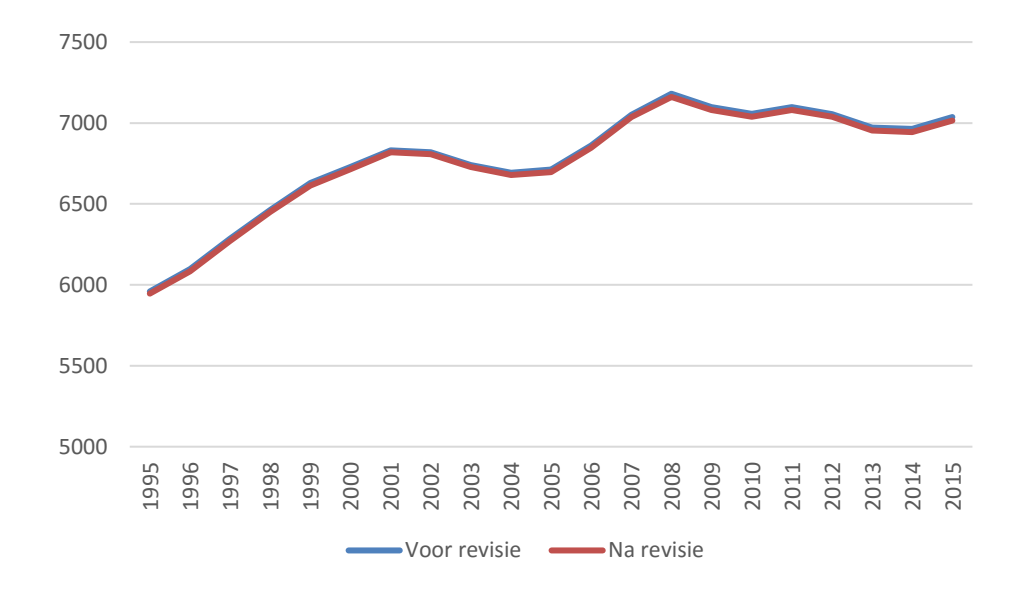

## **Annex A-Methode kwartalisering AGT reeksen**

De kwartaaltijdreeks wordt op de volgende in een voornamelijk technische exercitie uitgevoerd. De te volgen stappen zijn (in deze volgorde):

- 1. Input oude reeks en jaren uit de nieuwe tijdreeks AGT
- 2. Toevoegen van laagjes
- 3. Additie van niveaubijstelling tgv revisie
- 4. Berekening van Cp2015 en aansluiting op het jaarcijfer
- 5. Herberekening kwartaalpatroon voor 2015
- 6. Rebase en inpassing

Seizoencorrectie wordt niet besproken in deze memo.

#### **1. Input oude reeks en jaren uit de nieuwe tijdreeks AGT**

Als uitgangspunt voor de berekening wordt de oude reeks van voor revisie genomen. Deze reeks bevat de kwartaalcijfers tot en met 2015 in Lp, Cp en CpT.

Als jaarcijfers worden de cijfers uit de tijdreeks jaren AGT gebruikt (iAGT status S).

Voor 2015 Lp en CpT worden de kwartaalcijfers na revisie gebruikt die aansluiten op het revisiejaar 2015 Lp. Deze cijfers zijn vast en dienen als uitgangspunt voor het kwartaalpatroon voor de oudere jaren alsmede voor de aansluiting van 2014 Lp.

#### **2. Toevoegen Laagjes**

Van een aantal bedrijfstakken, bestedingscategorieën en andere variabelen zijn laagjes opgeleverd. Deze laagjes worden opgeteld bij de onder het vorige punt besproken oude reeks.

#### **3. Additie van de niveaubijstelling t.g.v. revisie**

De kwartaaltijdreeks van 1995 tot en met 2015 kan niet zomaar worden aangesloten aan de niveaus van de kwartalen van 2015. Dit veroorzaak een stap-probleem tussen 2014 en 2015 en ongewenste effecten. Dit wordt als volgt aangepakt:

- Bereken de som van de kwartalen per jaar van voor revisie plus laagjes (uit stap 2) in Lp, Cp en CpT.
- Trek deze af van de opgeleverde jaarcijfers (Lp, Cp(niet in 1995), CpT) uit de tijdreeks jaren per jaar.
- Deel deze verschillen door vier. Deze additie wordt opgeteld aan de kwartalen (voor Lp, Cp en CpT) in de gehele kwartaalreeks.

#### **4. Berekening Cp in 2015 en aansluiting op het jaarcijfer**

De Cp van 2015 hoort niet bij de revisie maar bij de tijdreeks. Deze moet dus worden berekend. Hiervoor geldt dat de nieuwe Cp gelijk is aan de nieuwe Lp gedeeld door de prijsindex van voor revisie per kwartaal.

Dit leidt tot een Cp reeks die niet aansluit op het jaarcijfer van Cp uit de tijdreeks jaren. Dit wordt als volgt weggewerkt:

- Bereken het verschil tussen jaar en kwartaalsom
- Verreken dit verschil pro rata over de Cp kwartalen

Deze reeks kan nog niet worden vast gezet in de machine omdat de cijfers nog niet afgerond zijn.

#### **5. Herberekening kwartaalpatroon voor 2015**

Het kwartaalpatroon van 2015 Lp en CpT wordt gebruikt als uitgangspunt voor het kwartaalpatroon voor de oudere jaren.

- Bereken de verschillen (dus niet de verhoudingen) van de kwartaalniveaus van Lp tussen na en voor revisie (maar na ophoging met het jaarcijfers van na revisie, reeks uit punt 4 ) in 2015.
- Zet deze Lp verschillen op de Lp, Cp en CpT reeksen van 1995 t/m 2014 per kwartaal. Hierbij is het mogelijk de veranderingen uit te laten dempen. De volgende opties zijn getest:
	- o Geen uitdemping
- o Afloop van de verandering van het kwartaalpatroon in 14 jaar (tot 2001)
- o Afloop van de verandering van het kwartaalpatroon in 6 jaar (t/m 2010)

De verschillen voor de bijstellingen zijn klein, er is een lichte voorkeur voor afloop in 14 jaar vanwege de minste bijstellingen.

#### **6. Rebase en inpassing**

Tot slot wordt de reeks met behulp van de kwartaalmachine ingepast. Hierbij worden de kwartaalop-kwartaal mutaties zoveel mogelijk vastgehouden. In de machine kunnen er reeksen exogeen worden gezet. Dit zijn onder andere de lonen en sociale premies en de kwartalen 2015 Lp en CpT.

# **Annex B-Classificatie bedrijfstakken tijdreeks revisie 2015**

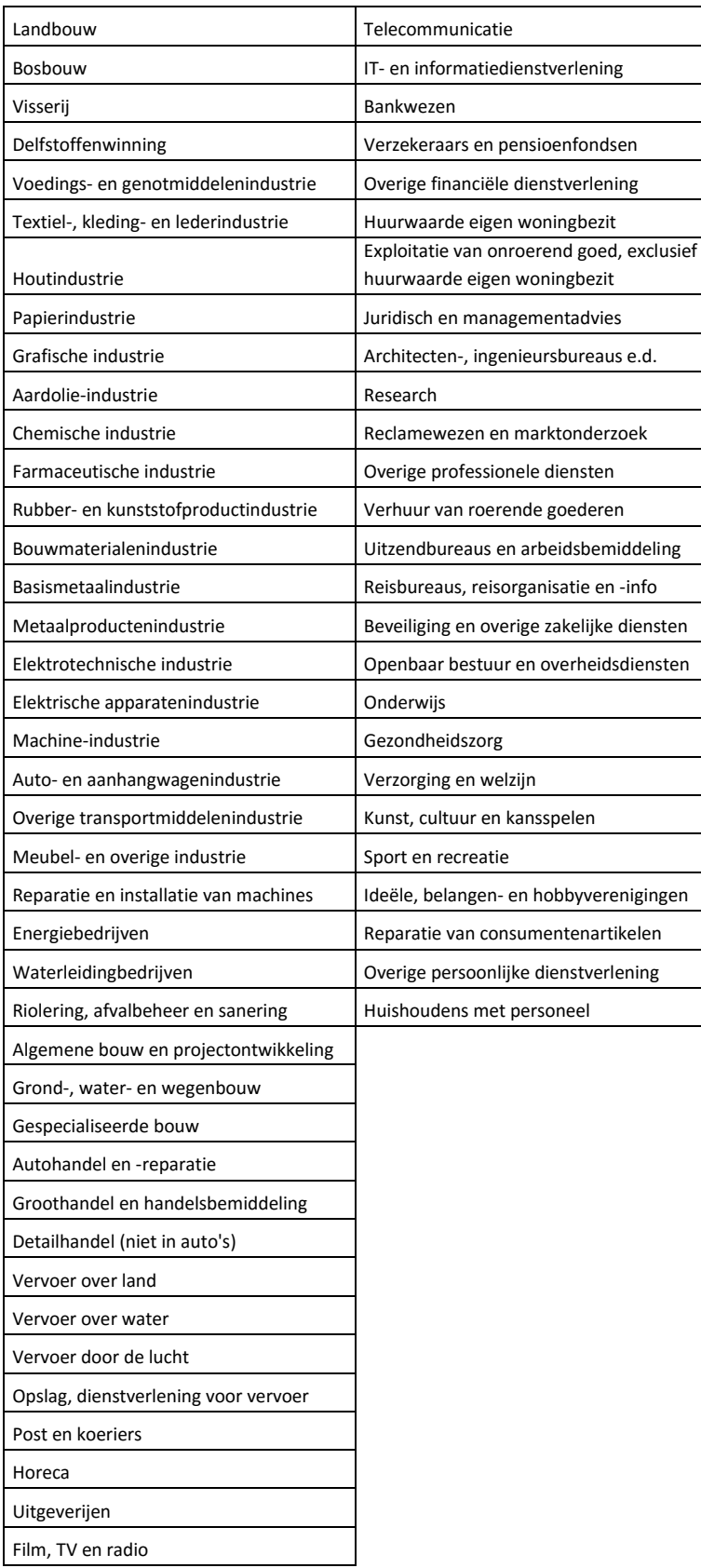